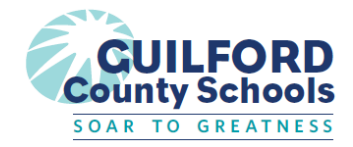

*Technology Services* Updated 9.24.2020

## **GCS Student Login Clarification**

Tech Services has added an additional email alias\* for students in the Active Directory. Students' logins have not changed (their GCS Microsoft email), but their new alias will be displayed after logging in.

When this alias was added to students' GCS Google accounts, the alias eliminated students' original Google email ([StudentID@mygcsnc.com\)](mailto:StudentID@mygcsnc.com) and replaced it with the alias. When students use the GCS Google login link provided in the chart below, there was no disruption in their access.\*\*

To review links and logins to specific GCS tech tools, review the [GCS Students' Links and Logins Portal](https://sites.google.com/mygcsnc.com/studentportalgcs/home). Please see the clarification below to guide your communication with students about logging into GCS resources:

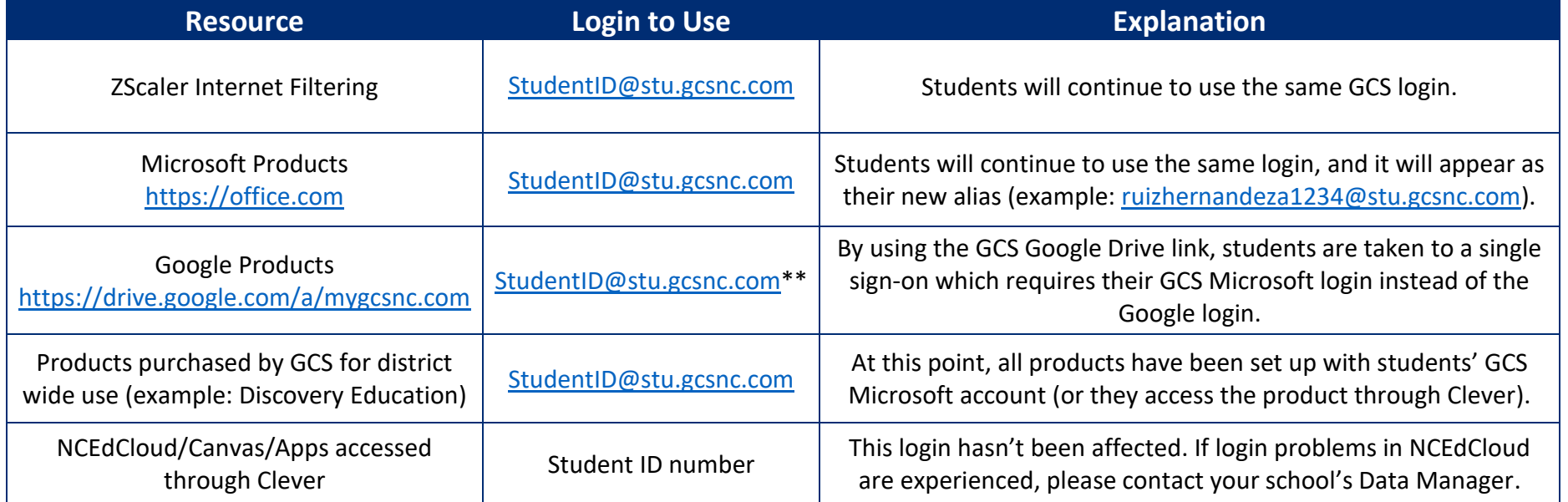

\* Student alias convention: Last name + First Initial + Last four of Student ID. When a student has two last names in PowerSchool (hyphenated or not), both names will be included in the email. In the instances where students have the same login, a letter will be added from the first name of the student until a match no longer exists. *Example*: Ashley Smith-Lee may b[e smithleeas1234@stu.gcsnc.com](mailto:smithleeas1234@stu.gcsnc.com) an[d smithleeas1234@mygcsnc.com.](mailto:smithleeas1234@mygcsnc.com)

\*\* If students use [https://drive.google.com](https://drive.google.com/) instead of the GCS Google login link above, they will have to first put in their GCS Google login (example: [smithleeas1234@mygcsnc.com\)](mailto:smithleeas1234@mygcsnc.com), and they will then be redirected to the single sign-on which will require their GCS Microsoft login.